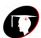

# B.COM (HONS.)

## VI SEMESTER

**SYLLABUS** 

2014-15

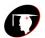

## RENAISSANCE COLLEGE OF COMMERCE & MANAGEMENT

#### **B.Com VI Sem Hons.**

#### **Management Accounting**

| Managemen  | Thank Some tree and the second second |  |
|------------|----------------------------------------------------------------------------------------------------|--|
| UNIT – I   | Management Accounting: Meaning, nature, scope and functions of management accounting,                                                                                                    |  |
|            | Role of management accounting in decision making management accounting v/s financial                                                                                                    |  |
|            | accounting and cost accounting, tools and techniques of management accounting.                                                                                                    |  |
| UNIT – II  | Financial statement: Meaning and types financial statement; limitations of financial                                                                                                    |  |
|            | statement. Objectives and method of financial statement analysis; Ratio analysis,                                                                                                    |  |
|            | classification of ratios- profitability ratios, turnover ratios and financial ratios, advantages                                                                                                    |  |
|            | of ratio analysis, limitations of accounting ratios.                                                                                                    |  |
| UNIT – III | Funds flow Statement, Cash Flow Statement as per As-3                                                                                                    |  |
| UNIT – IV  | Marginal costing: Marginal Costing as tool for decision making-make or buy; change of                                                                                                    |  |
|            | product mix                                                                                                    |  |
| UNIT – V   | Budgetary Control; Management reports, types of reports, quality of good report                                                                                                    |  |

#### **Indirect Tax**

| municet rax |                                                                                                    |
|-------------|----------------------------------------------------------------------------------------------------|
| UNIT – I    | Central Excise Duty: Concept, Basic conditions; important definitions: Goods, excisable goods, manufacturer, classification of goods, principles of classification. Valuation under |
|             | central excise. Ad Valorem Duty. Valuation rules, concepts of CENVAT, exemption of small                                                                                            |
|             | scale industries, Administrative set-up of Central excise.                                                                                                    |
| UNIT – II   | Custom Duty: Nature and types of customs duty, Valuation rules under customs duty,                                                                                                  |
| ON11 - 11   |                                                                                                    |
|             | procedure for import and export, export promotion schemes-export oriented unit (EOU),                                                                                               |
|             | export processing zone (EPZ), special economic zone (SEZ), Rights of custom of officials.                                                                                           |
| UNIT – III  | Central Sales Tax: Introduction, Important terms and definitions under the central sales tax                                                                                        |
|             | act, 1956 - Dealer, declared goods, place of business, sale, sale price, turnover, provision                                                                                        |
|             | relating to interstate sale, sales against for 'C' and 'D'. Determination of gross turnover and                                                                                     |
|             | taxable sale.                                                                                                    |
| UNIT – IV   | M.P. VAT - Introduction, tax free goods, registration and licensing of dealer, assessment                                                                                           |
|             | procedure, computation of taxable turnover and VAT, Tax payment and recovery of tax,                                                                                                |
|             | input tax rebate, vat authorities, power and duties, appeal and revision.                                                                                                    |
| UNIT – V    | Basic of service tax, taxable service, value of taxable service for charging service tax, person                                                                                    |
|             | who has to pay service tax, tax is on service and not on reimbursement of expenses of                                                                                               |
|             | material supplied, registration procedure- filling and filling under the ST- I form, filling of                                                                                     |
|             |                                                                                                    |
|             | return's (ST – 3) and time limit for filing the return. Payment of tax, assessment and post                                                                                         |
|             | assessment procedure, service tax credit.                                                                                                    |

#### E - Commerce

| UNIT – I   | Internet Concepts & Technologies – Concept & evolution of internet; Web technologies – global publishing concept, hypertext, URLs, HTPP, HTTPD, Servers, HTML, HTML Forms & CGI gateway services.                   |
|------------|----------------------------------------------------------------------------------------------------|
| UNIT – II  | Web – site Design: Role of web – site in B2C e-commerce; web-site strategies & web-site design principles; push & pull technologies, alternative methods of customer communication.                                 |
| UNIT – III | Multi – Media & E-commerce; push & pull technologies, alternative methods of customer communication.                                                                                                    |
| UNIT – IV  | Electronic Payment System: Special features required in payment system for e-commerce; Types of e-payment System; E-cash & currency servers, e-cheques, credit cards, smart cards, electronic purses & debit cards. |
| UNIT – V   | Security Issues in E-Commerce: Security risks of e-commerce, exposure of resources, type of threats, sources of threats, security tools & risk – management approach                                                |

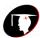

### RENAISSANCE COLLEGE OF COMMERCE & MANAGEMENT

#### **Foundation Course**

**English Language and Aspects of Development (Compulsory)** 

|            | bigion buildage and rispects of Development (compaisory)                  |  |  |
|------------|---------------------------------------------------------------------------|--|--|
| UNIT – I   | 1. William Wordsworth: "The World is Too Much With US."                   |  |  |
|            | 2. K. Aludiapillai : "Communication Education and Information Technology" |  |  |
|            | 3. "Democratic Decentralisation"                                          |  |  |
|            | 4. S.C. Dubey: "Basic Quality if Life                                     |  |  |
|            | 5. Sister Nivedita: "The Judgement Seat of Vikramaditya"                  |  |  |
|            | 6. Julium HYuxley: "War as a Biological Phenomenon"                       |  |  |
|            | 7. Robert Forst: "Stopping by Woods on a snowy Evening"                   |  |  |
|            | 8. Ruskin Bond: "The Cherry Tree."                                        |  |  |
| UNIT – II  | Short Essay of about 250-300 words                                        |  |  |
| UNIT – III | Translation of a short passage from Hindi to English                      |  |  |
| UNIT – IV  | Drafting CV, writing e-mail message for official purpose                  |  |  |
| UNIT – V   | Language Skills                                                           |  |  |

| Basic Compu | Basic Computer Information Technology - II                                                                                                   |  |  |
|-------------|----------------------------------------------------------------------------------------------------|--|--|
| UNIT – I    | Word Processing: Word                                                                                                    |  |  |
|             | Introduction to word Processing                                                                                                    |  |  |
|             | • MS Word: Features, Creating, Saving and Operating Multi document windows, Editing Text selecting,                                          |  |  |
|             | Inserting, deleting moving text.                                                                                                    |  |  |
|             | Previewing documents, Printing document to file page. Reduce the number of pages by one.                                                     |  |  |
|             | • Formatting Documents: Paragraph formats, aligning Text and Paragraph, Borders and shading, Headers and Footers, Multiple Columns           |  |  |
| UNIT – II   | Introduction to Excel <b>Excel &amp; worksheet:</b>                                                                                          |  |  |
|             | Worksheet basic                                                                                                    |  |  |
|             | • Creating worksheet, entering data into worksheet, heading information, data text, dates, alphanumeric, values, saving & quitting worksheet |  |  |
|             | Opening and moving around in an existing worksheet                                                                                           |  |  |
|             | Toolbars and Menus, Keyboard shortcuts                                                                                                    |  |  |
|             | Working with single and multiple workbooks coping, renaming, moving, adding and deleting, coping                                             |  |  |
|             | entries and moving between workbooks.                                                                                                    |  |  |
|             | Working with formulas & cell referencing                                                                                                    |  |  |
|             | Auto sum                                                                                                    |  |  |
|             | Coping formulas                                                                                                    |  |  |
|             | Absolute & Relative Addressing                                                                                                    |  |  |
| UNIT – III  | Introduction to Power Point                                                                                                    |  |  |
|             | Features and various versions                                                                                                    |  |  |
|             | Creating presentation using Slide master and template in various colour scheme.                                                              |  |  |
|             | <ul> <li>Working with slides makes new move, copy, delete, duplicate, lay outing of slide, zoom in or out of a<br/>slide.</li> </ul>         |  |  |
|             | • Editing and formatting text: alignment, editing, inserting, deleting, selecting, formatting of text, find                                  |  |  |
|             | and replace text.                                                                                                    |  |  |
| UNIT – IV   | Power Point                                                                                                    |  |  |
|             | Bullets, footer, paragraph formatting, spell checking.                                                                                       |  |  |
|             | <ul> <li>Printing presentation Print slides, notes, handouts and outlines.</li> </ul>                                                        |  |  |
|             | Inserting objects Drawing and Inserting objects using Clip Arts pictures and charts.                                                         |  |  |
|             | Slide sorter, slide transition effect and animation effects.                                                                                 |  |  |
|             | Presenting the show making stand alone presentation, Pack and go wizards                                                                     |  |  |
| UNIT – V    | Evolution, Protocol, concept, Internet, Dial-up connectivity, leased line, VSAT, board band URLs, Domain                                     |  |  |
|             | names, Portals. E-mails Pop & web based Email. Basic of sending and receiving Emails, Email & Internet                                       |  |  |
|             | Ethics. Computer virus, Antivirus software wage, web Browers.                                                                                |  |  |

#### Practical /CCE

| UNIT – I | Ms-Power Point - Creating new slide, formatting slide layout, slide show & sorter, Inserting new slide, slide |
|----------|----------------------------------------------------------------------------------------------------|
|          | no., date, time, chart, formatting slide, tool operation.                                                     |
|          | List of suggested practical work –                                                                            |
|          | Understanding of a dial up connection through modern.                                                         |
|          | Configuring a computer for an e-mail and suing outlook express or net scape Messenger.                        |
|          | Registration an e-mail address.                                                                               |
|          | Understanding of e-mail drafting                                                                              |
|          | Understanding of address book maintenance for e-mail.                                                         |
|          | Understanding of different mail program tools                                                                 |
|          | Send and receive functions of e-mail                                                                          |